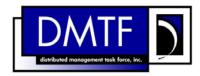

2

3

4

**Document Number: DSP0819** 

Date: 2009-07-14

Version: 1.0.0

# **DNS Client Profile SM CLP Command Mapping** 5

**Specification** 

7 **Document Type: Specification** 

8 **Document Status: DMTF Standard** 

**Document Language: E** 9

11 Copyright notice

- 12 Copyright © 2006, 2009 Distributed Management Task Force, Inc. (DMTF). All rights reserved.
- 13 DMTF is a not-for-profit association of industry members dedicated to promoting enterprise and systems
- 14 management and interoperability. Members and non-members may reproduce DMTF specifications and
- documents, provided that correct attribution is given. As DMTF specifications may be revised from time to
- time, the particular version and release date should always be noted.
- 17 Implementation of certain elements of this standard or proposed standard may be subject to third party
- 18 patent rights, including provisional patent rights (herein "patent rights"). DMTF makes no representations
- 19 to users of the standard as to the existence of such rights, and is not responsible to recognize, disclose,
- 20 or identify any or all such third party patent right, owners or claimants, nor for any incomplete or
- 21 inaccurate identification or disclosure of such rights, owners or claimants. DMTF shall have no liability to
- any party, in any manner or circumstance, under any legal theory whatsoever, for failure to recognize,
- 23 disclose, or identify any such third party patent rights, or for such party's reliance on the standard or
- 24 incorporation thereof in its product, protocols or testing procedures. DMTF shall have no liability to any
- party implementing such standard, whether such implementation is foreseeable or not, nor to any patent
- owner or claimant, and shall have no liability or responsibility for costs or losses incurred if a standard is
- withdrawn or modified after publication, and shall be indemnified and held harmless by any party
- 28 implementing the standard from any and all claims of infringement by a patent owner for such
- 29 implementations.
- For information about patents held by third-parties which have notified the DMTF that, in their opinion,
- 31 such patent may relate to or impact implementations of DMTF standards, visit
- 32 http://www.dmtf.org/about/policies/disclosures.php.

## CONTENTS

| 35       | For  | Foreword5  |                                                                  |    |
|----------|------|------------|------------------------------------------------------------------|----|
| 36       | Intr | oductio    | on                                                               | 6  |
| 37       | 1    | Scope      |                                                                  |    |
| 38       | 2    | •          |                                                                  |    |
| 39       |      | 2.1        | Approved References                                              |    |
| 40       |      | 2.2        | Other References                                                 |    |
| 41       | 3    | Term       | s and Definitions                                                | 7  |
| 42       | 4    | Syml       | pols and Abbreviated Terms                                       | 8  |
| 43       | 5    | Reci       | Des                                                              | 9  |
| 44       | 6    |            | pings                                                            |    |
| 45       |      | 6.1        | CIM_DNSGeneralSettingData                                        |    |
| 46       |      | 6.2        | CIM_DNSSettingData                                               |    |
| 47       |      | 6.3        | CIM_DNSProtocolEndpoint                                          |    |
| 48       |      | 6.4        | CIM_ElementSettingData                                           |    |
| 49       |      | 6.5        | CIM_SAPSAPDependency                                             |    |
| 50<br>51 |      | 6.6<br>6.7 | CIM_HostedAccessPointCIM RemoteAccessAvailableToElement          |    |
| 51<br>52 |      | 6.8        | CIM_RemoteServiceAccessPoint                                     |    |
| 53       | ΛN   |            | (informative) Change Log                                         |    |
| 54       | AIN  | NEXA       | (Illiointative) Change Log                                       |    |
| 55       | Та   | bles       |                                                                  |    |
| 56       | Tab  | ole 1 –    | Command Verb Requirements for CIM_DNSGeneralSettingData          | 9  |
| 57       | Tab  | ole 2 –    | Command Verb Requirements for CIM_DNSSettingData                 | 13 |
| 58       | Tab  | ole 3 –    | Command Verb Requirements for CIM_DNSProtocolEndpoint            | 16 |
| 59       | Tab  | ole 4 –    | Command Verb Requirements for CIM_ElementSettingData             | 19 |
| 60       | Tab  | ole 5 –    | Command Verb Requirements for CIM_SAPSAPDependency               | 25 |
| 61       | Tab  | ole 6 –    | Command Verb Requirements for CIM_HostedAccessPoint              | 27 |
| 62       |      |            | Command Verb Requirements for CIM_RemoteAccessAvailableToElement |    |
| 63       |      |            | Command Verb Requirements for CIM_RemoteServiceAccessPoint       |    |
| 64       |      |            | · —                                                              |    |

| 66       | Foreword                                                                                                    |  |  |  |
|----------|----------------------------------------------------------------------------------------------------|--|--|--|
| 67<br>68 | The DNS Client Profile SM CLP Command Mapping Specification (DSP0819) was prepared by the Server Management Working Group.                              |  |  |  |
| 69       | Conventions                                                                                                    |  |  |  |
| 70<br>71 | The pseudo-code conventions utilized in this document are the Recipe Conventions as defined in the <a href="SMI-S 1.1.0">SMI-S 1.1.0</a> , section 7.6. |  |  |  |
| 72       | Acknowledgements                                                                                                    |  |  |  |
| 73<br>74 | The authors wish to acknowledge the following participants from the DTMF Server Management Working Group:                                               |  |  |  |
| 75       | Aaron Merkin – IBM                                                                                                    |  |  |  |
| 76       | Jon Hass – Dell                                                                                                    |  |  |  |
| 77       | Khachatur Papanyan – Dell                                                                                                    |  |  |  |

- 78 Enoch Suen Dell
- 79 Jeff Hilland HP
- Christina Shaw HP
- Perry Vincent Intel
- John Leung Intel

methods described in the **DNS Client Profile** using CIM operations.

| 84 | Introduction                                                                                               |
|----|----------------------------------------------------------------------------------------------------|
|    |                                                                                                    |
| 85 | This document defines the SM CLP mapping for CIM elements described in the <u>DNS Client Profile</u> . The |
| 86 | information in this specification, combined with the SM CLP-to-CIM Common Mapping Specification 1.0,       |
| 87 | is intended to be sufficient to implement SM CLP commands relevant to the classes, properties, and         |

The target audience for this specification is implementers of the SM CLP support for the <a href="DNS Client">DNS Client</a>

90 Profile.

## **DNS Client Profile SM CLP Command Mapping Specification**

## 92 **1 Scope**

- 93 This specification contains the requirements for an implementation of the SM CLP to provide access to,
- and implement the behaviors of, the DNS Client Profile.

## 95 **2 Normative References**

- 96 The following referenced documents are indispensable for the application of this document. For dated
- 97 references, only the edition cited applies. For undated references, the latest edition of the referenced
- 98 document (including any amendments) applies.

## 99 2.1 Approved References

- 100 DMTF DSP0216, SM CLP-to-CIM Common Mapping Specification 1.0,
- 101 <a href="http://www.dmtf.org/standards/published\_documents/DSP0216\_1.0.pdf">http://www.dmtf.org/standards/published\_documents/DSP0216\_1.0.pdf</a>
- 102 DMTF DSP1038, DNS Client Profile 1.0.
- http://www.dmtf.org/standards/published\_documents/DSP1038\_1.0.pdf
- 104 SNIA, Storage Management Initiative Specification (SMI-S) 1.1.0,
- 105 http://www.snia.org/tech\_activities/standards/curr\_standards/smi

## 106 2.2 Other References

- 107 ISO/IEC Directives, Part 2, Rules for the structure and drafting of International Standards,
- 108 http://isotc.iso.org/livelink/livelink.exe?func=ll&objld=4230456&objAction=browse&sort=subtype

## 109 3 Terms and Definitions

- 110 For the purposes of this document, the following terms and definitions apply.
- 111 3.1
- 112 can
- used for statements of possibility and capability, whether material, physical, or causal
- 114 3.2
- 115 cannot
- used for statements of possibility and capability, whether material, physical or causal
- 117 3.3
- 118 conditional
- 119 indicates requirements to be followed strictly in order to conform to the document when the specified
- 120 conditions are met
- 121 **3.4**
- 122 mandatory
- 123 indicates requirements to be followed strictly in order to conform to the document and from which no
- 124 deviation is permitted

- 125 **3.5**
- 126 **may**
- indicates a course of action permissible within the limits of the document
- 128 **3.6**
- 129 need not
- indicates a course of action permissible within the limits of the document
- 131 **3.7**
- 132 optional
- indicates a course of action permissible within the limits of the document
- 134 **3.8**
- 135 **shall**
- 136 indicates requirements to be followed strictly in order to conform to the document and from which no
- 137 deviation is permitted
- 138 **3.9**
- 139 shall not
- indicates requirements to be followed strictly in order to conform to the document and from which no
- 141 deviation is permitted
- 142 **3.10**
- 143 should
- 144 indicates that among several possibilities, one is recommended as particularly suitable, without
- mentioning or excluding others, or that a certain course of action is preferred but not necessarily required
- 146 **3.11**
- 147 should not
- 148 indicates that a certain possibility or course of action is deprecated but not prohibited

## 149 4 Symbols and Abbreviated Terms

- 150 The following symbols and abbreviations are used in this document.
- 151 **4.1**
- 152 **CIM**
- 153 Common Information Model
- 154 **4.2**
- 155 **CLP**
- 156 Command Line Protocol
- 157 **4.3**
- 158 **DMTF**
- 159 Distributed Management Task Force
- 160 **4.4**
- 161 **IETF**
- 162 Internet Engineering Task Force

- 163 **4.5**
- 164 **SM**
- 165 Server Management
- 166 **4.6**
- 167 **SMI-S**
- 168 Storage Management Initiative Specification
- 169 **4.7**
- 170 **SNIA**
- 171 Storage Networking Industry Association
- 172 **4.8**

188

195

- 173 **UFsT**
- 174 User Friendly selection Tag

## 5 Recipes

- The following is a list of the common recipes used by the mappings in this specification. For a definition of each recipe, see *SM CLP-to-CIM Common Mapping Specification 1.0* (DSP0216).
- smShowInstance()
- smShowInstances()
- 180 smSetInstance()
- smShowAssociationInstances()
- smShowAssociationInstance()
- 183 This mapping does not define any recipes for local reuse.

## 184 6 Mappings

- 185 The following sections detail the mapping of CLP verbs to CIM Operations for each CIM class defined in
- the <u>DNS Client Profile</u>. Requirements specified here related to support for a CLP verb for a particular
- 187 class are solely within the context of this profile.

## 6.1 CIM DNSGeneralSettingData

- The cd and help verbs shall be supported as described in <u>DSP0216</u>.
- 190 Table 1 lists each SM CLP verb, the required level of support for the verb in conjunction with instances of
- the target class, and, when appropriate, a cross-reference to the section detailing the mapping for the
- verb and target. Table 1 is for informational purposes only; in case of a conflict between Table 1 and
- 193 requirements detailed in the following sections, the text detailed in the following sections supersedes the
- information in Table 1.

## Table 1 – Command Verb Requirements for CIM\_DNSGeneralSettingData

| Command Verb | Requirement   | Comments |
|--------------|---------------|----------|
| create       | Not supported |          |
| delete       | Not supported |          |

| Command Verb | Requirement   | Comments   |
|--------------|---------------|------------|
| dump         | Not supported |            |
| load         | Not supported |            |
| reset        | Not supported |            |
| set          | May           | See 6.1.2. |
| show         | Shall         | See 6.1.3. |
| start        | Not supported |            |
| stop         | Not supported |            |

- No mapping is defined for the following verbs for the specified target: create, delete, dump, load,
- 197 reset, start, and stop.

## 198 **6.1.1 Ordering of Results**

- When results are returned for multiple instances of CIM\_DNSGeneralSettingData, implementations shall utilize the following algorithm to produce the natural (that is, default) ordering:
- Results for CIM DNSGeneralSettingData are unordered; therefore, no algorithm is defined.

## 202 **6.1.2** Set

- 203 This section describes how to implement the set verb when it is applied to an instance of
- 204 CIM\_DNSGeneralSettingData. Implementations may support the use of the set verb with
- 205 CIM\_DNSGeneralSettingData.
- The set verb is used to modify the properties of the CIM\_DNSGeneralSettingData instance.

## 207 6.1.2.1 General Usage of Set for a Single Property

- This command form corresponds to the general usage of the set verb to modify a single property of a
- 209 target instance. This is the most common case.
- 210 The requirement for supporting modification of a property using this command form shall be equivalent to
- 211 the requirement for supporting modification of the property using the ModifyInstance operation as defined
- 212 in the **DNS Client Profile**.

#### 213 **6.1.2.1.1 Command Form**

## 215 **6.1.2.1.2 CIM Requirements**

See CIM\_DNSGeneralSettingData in the "CIM Elements" section of the <u>DNS Client Profile</u> for the list of modifiable properties.

## 218 6.1.2.1.3 Behavior Requirements

```
$\finstance=<CIM_DNSGeneralSettingData single instance>
#propertyNames[] = {propertyname>};
#propertyValues[] = {propertyvalue>};
%#propertyValues[] = {propertyNames[], #propertyValues[] );
%#propertyValues[] );
%#propertyValues[] );
```

## 224 6.1.2.2 General Usage of Set for Multiple Properties

- 225 This command form corresponds to the general usage of the set verb to modify multiple properties of a
- 226 target instance where there is not an explicit relationship between the properties. This is the most
- 227 common case.
- 228 The requirement for supporting modification of a property using this command form shall be equivalent to
- 229 the requirement for supporting modification of the property using the ModifyInstance operation as defined
- 230 in the DNS Client Profile.
- 231 **6.1.2.2.1 Command Form**
- 234 **6.1.2.2.2 CIM Requirements**
- See CIM\_DNSGeneralSettingData in the "CIM Elements" section of the <u>DNS Client Profile</u> for the list of mandatory properties.
- 237 6.1.2.2.3 Behavior Requirements

```
238
      $instance=<CIM_DNSGeneralSettingData single instance>
239
      #propertyNames[] = {cpropertyname>};
240
      for #i < n
241
          {
242
          #propertyNames[#i] = cpropertname#i>
243
          #propertyValues[#i] = cpropertyvalue#i>
244
245
      &smSetInstance ( $instance, #propertyNames[], #propertyValues[] );
246
      &smEnd;
```

- 247 **6.1.3** Show
- 248 This section describes how to implement the show verb when applied to an instance of
- 249 CIM DNSGeneralSettingData. Implementations shall support the use of the show verb with
- 250 CIM DNSGeneralSettingData.
- 251 The show verb is used to display information about CIM\_DNSGeneralSettingData.
- 252 6.1.3.1 Show a Single Instance
- 253 This command form is for the show verb applied to a single instance of CIM DNSGeneralSettingData.
- 254 **6.1.3.1.1 Command Form**
- 255 show <CIM\_DNSGeneralSettingData single instance>
- 256 **6.1.3.1.2 CIM Requirements**
- 257 See CIM\_DNSGeneralSettingData in the "CIM Elements" section of the <u>DNS Client Profile</u> for the list of
- 258 mandatory properties.
- 259 6.1.3.1.3 Behavior Requirements
- 260 6.1.3.1.3.1 Preconditions
- #all is true if the "-all" option was specified with the command; otherwise, #all is false.

## 262 **6.1.3.1.3.2** Pseudo Code

## 271 6.1.3.2 Show Multiple Instances in Settings Collection

- 272 This command form is for the show verb applied to multiple instances of CIM\_DNSGeneralSettingData.
- 273 This command form corresponds to UFsT-based selection within a scoping system.

#### 274 **6.1.3.2.1** Command Form

- 275 show <CIM\_DNSGeneralSettingData multiple instances>
- 276 **6.1.3.2.2 CIM Requirements**
- 277 See CIM\_DNSGeneralSettingData in the "CIM Elements" section of the DNS Client Profile for the list of
- 278 mandatory properties.
- 279 6.1.3.2.3 Behavior Requirements
- 280 **6.1.3.2.3.1 Preconditions**
- 281 \$containerInstance contains the instance of CIM ConcreteCollection for which related
- 282 CIM DNSGeneralSettingData instances are displayed. The CIM DNSGeneralSettingData instance is
- associated with an instance of CIM\_ConcreteCollection via an instance of the CIM\_MemberOfCollection
- 284 association.

295

285 #all is true if the "-all" option was specified with the command; otherwise, #all is false.

## 286 **6.1.3.2.3.2** Pseudo Code

```
#propertylist[] = NULL;

if (false == #all)

{
    #propertylist[] = { //all mandatory non-key properties }

}

%smShowInstances ( "CIM_DNSGeneralSettingData", "CIM_MemberOfCollection",

$containerInstance.getInstancePath(), #propertylist[] );

&smEnd;
```

## 6.1.3.3 Show Multiple Instances

- 296 This command form is for the show verb applied to multiple instances of CIM\_DNSGeneralSettingData.
- This command form corresponds to UFsT-based selection within a scoping system.
- 298 **6.1.3.3.1 Command Form**
- 299 show <CIM\_DNSGeneralSettingData multiple instances>

304

310

319

321

322

323 324

325

326

## 300 **6.1.3.3.2 CIM Requirements**

301 See CIM\_DNSGeneralSettingData in the "CIM Elements" section of the <u>DNS Client Profile</u> for the list of mandatory properties.

## 6.1.3.3.3 Behavior Requirements

#### 6.1.3.3.3.1 Preconditions

\$containerInstance contains the instance of CIM\_ConcreteCollection for which we are displaying

306 related CIM\_DNSGeneralSettingData instances. SM ME Addressing requires that the

CIM\_DNSGeneralSettingData instance be associated with an instance of CIM\_ConcreteCollection via an instance of the CIM\_MemberOfCollection association.

309 #all is true if the "-all" option was specified with the command; otherwise, #all is false.

#### 6.1.3.3.3.2 Pseudo Code

## 6.2 CIM\_DNSSettingData

320 The cd and help verbs shall be supported as described in <u>DSP0216</u>.

Table 2 lists each SM CLP verb, the required level of support for the verb in conjunction with instances of the target class, and, when appropriate, a cross-reference to the section detailing the mapping for the verb and target. Table 2 is for informational purposes only; in case of a conflict between Table 2 and requirements detailed in the following sections, the text detailed in the following sections supersedes the information in Table 2.

Table 2 – Command Verb Requirements for CIM\_DNSSettingData

| Command Verb | Requirement   | Comments   |
|--------------|---------------|------------|
| create       | Not supported |            |
| delete       | Not supported |            |
| dump         | Not supported |            |
| load         | Not supported |            |
| reset        | Not supported |            |
| set          | May           | See 6.2.2. |
| show         | Shall         | See 6.2.3. |
| start        | Not supported |            |
| stop         | Not supported |            |

No mapping is defined for the following verbs for the specified target: create, delete, dump, load, reset, start, and stop.

## 329 6.2.1 Ordering of Results

- 330 When results are returned for multiple instances of CIM\_DNSSettingData, implementations shall utilize
- the following algorithm to produce the natural (that is, default) ordering:
- Results for CIM DNSSettingData are unordered; therefore, no algorithm is defined.
- 333 **6.2.2 Set**
- 334 This section describes how to implement the set verb when it is applied to an instance of
- 335 CIM DNSSettingData. Implementations may support the use of the set verb with CIM DNSSettingData.
- 336 The set verb is used to modify the properties of the CIM\_DNSSettingData instance.
- 337 6.2.2.1 General Usage of Set for a Single Property
- 338 This command form corresponds to the general usage of the set verb to modify a single property of a
- 339 target instance. This is the most common case.
- 340 The requirement for supporting modification of a property using this command form shall be equivalent to
- 341 the requirement for supporting modification of the property using the ModifyInstance operation as defined
- 342 in the DNS Client Profile.
- 343 **6.2.2.1.1 Command Form**
- 345 **6.2.2.1.2 CIM Requirements**
- 346 See CIM\_DNSSettingData in the "CIM Elements" section of the DNS Client Profile for the list of
- 347 modifiable properties.
- 348 **6.2.2.1.3** Behavior Requirements
- #propertyNames[] = {cpropertyname>};
- #propertyValues[] = {propertyvalue>};
- 352 &smSetInstance ( \$instance, #propertyNames[], #propertyValues[] );
- 353 &smEnd;
- 354 **6.2.2.2 General Usage of Set for Multiple Properties**
- 355 This command form corresponds to the general usage of the set verb to modify multiple properties of a
- 356 target instance where there is not an explicit relationship between the properties. This is the most
- 357 common case.
- 358 The requirement for supporting modification of a property using this command form shall be equivalent to
- 359 the requirement for supporting modification of the property using the ModifyInstance operation as defined
- in the **DNS Client Profile**.
- 361 **6.2.2.2.1 Command Form**
- 364 **6.2.2.2.2 CIM Requirements**
- 365 See CIM\_DNSSettingData in the "CIM Elements" section of the <u>DNS Client Profile</u> for the list of mandatory properties.

## 367 6.2.2.2.3 Behavior Requirements

```
368
      $instance=<CIM_DNSSettingData single instance>
369
      #propertyNames[] = {cpropertyname>};
370
      for \#i < n
371
372
          #propertyNames[#i] = cpropertname#i>
373
          #propertyValues[#i] = cpropertyvalue#i>
374
375
      &smSetInstance ( $instance, #propertyNames[], #propertyValues[] );
376
      &smEnd;
```

## 377 **6.2.3 Show**

- 378 This section describes how to implement the show verb when applied to an instance of
- 379 CIM DNSSettingData. Implementations shall support the use of the show verb with
- 380 CIM DNSSettingData.
- The show verb is used to display information about CIM\_DNSSettingData.
- 382 6.2.3.1 Show a Single Instance
- 383 This command form is for the show verb applied to a single instance of CIM\_DNSSettingData.
- 384 **6.2.3.1.1 Command Form**
- 385 show <CIM\_DNSSettingData single instance>
- 386 **6.2.3.1.2 CIM Requirements**
- 387 See CIM\_DNSSettingData in the "CIM Elements" section of the DNS Client Profile for the list of
- 388 mandatory properties.

401

- 389 6.2.3.1.3 Behavior Requirements
- 390 **6.2.3.1.3.1** Preconditions
- #all is true if the "-all" option was specified with the command; otherwise, #all is false.
- 392 **6.2.3.1.3.2** Pseudo Code

## 6.2.3.2 Show Multiple Instances

This command form is for the show verb applied to multiple instances of CIM\_DNSSettingData. This command form corresponds to UFsT-based selection within a scoping system.

## 404 **6.2.3.2.1** Command Form

405 show <CIM\_DNSSettingData multiple instances>

## 406 **6.2.3.2.2 CIM Requirements**

- See CIM\_DNSSettingData in the "CIM Elements" section of the <u>DNS Client Profile</u> for the list of mandatory properties.
- 409 6.2.3.2.3 Behavior Requirements
- 410 **6.2.3.2.3.1** Preconditions
- 411 \$containerInstance contains the instance of CIM\_IPAssignmentSettingData for which related
- 412 CIM\_DNSSettingData instances are displayed. The CIM\_DNSSettingData instance is associated with an
- 413 instance of CIM\_IPAssignmentSettingData via an instance of the CIM\_OrderedComponent association.
- 414 #all is true if the "-all" option was specified with the command; otherwise, #all is false.

#### 6.2.3.2.3.2 Pseudo Code

415

424

426

427 428

429

430

431

## 6.3 CIM\_DNSProtocolEndpoint

The cd and help verbs shall be supported as described in DSP0216.

Table 3 lists each SM CLP verb, the required level of support for the verb in conjunction with instances of the target class, and, when appropriate, a cross-reference to the section detailing the mapping for the verb and target. Table 3 is for informational purposes only; in case of a conflict between Table 3 and requirements detailed in the following sections, the text detailed in the following sections supersedes the information in Table 3.

#### Table 3 – Command Verb Requirements for CIM\_DNSProtocolEndpoint

| Command Verb | Requirement   | Comments   |
|--------------|---------------|------------|
| create       | Not supported |            |
| delete       | Not supported |            |
| dump         | Not supported |            |
| load         | Not supported |            |
| reset        | Not supported |            |
| set          | May           | See 6.3.2. |
| show         | Shall         | See 6.3.3. |
| start        | Not supported |            |
| stop         | Not supported |            |

No mapping is defined for the following verbs for the specified target: create, delete, dump, load, reset, start, and stop.

## 434 6.3.1 Ordering of Results

- When results are returned for multiple instances of CIM\_DNSProtocolEndpoint, implementations shall
- 436 utilize the following algorithm to produce the natural (that is, default) ordering:
- Results for CIM\_DNSProtocolEndpoint are unordered; therefore, no algorithm is defined.
- 438 **6.3.2** Set
- This section describes how to implement the set verb when it is applied to an instance of
- 440 CIM DNSProtocolEndpoint. Implementations may support the use of the set verb with
- 441 CIM DNSProtocolEndpoint.
- The set verb is used to modify descriptive properties of the CIM\_DNSProtocolEndpoint instance.
- 443 6.3.2.1 General Usage of Set for a Single Property
- This command form corresponds to the general usage of the set verb to modify a single property of a
- target instance. This is the most common case.
- The requirement for supporting modification of a property using this command form shall be equivalent to
- 447 the requirement for supporting modification of the property using the ModifyInstance operation as defined
- 448 in the **DNS Client Profile**.
- 449 **6.3.2.1.1** Command Form
- 451 **6.3.2.1.2 CIM Requirements**
- 452 See CIM DNSProtocolEndpoint in the "CIM Elements" section of the DNS Client Profile for the list of
- 453 modifiable properties.

### 454 6.3.2.1.3 Behavior Requirements

### 460 6.3.2.2 General Usage of Set for Multiple Properties

- This command form corresponds to the general usage of the set verb to modify multiple properties of a
- 462 target instance where there is not an explicit relationship between the properties. This is the most
- 463 common case.
- The requirement for supporting modification of a property using this command form shall be equivalent to
- the requirement for supporting modification of the property using the ModifyInstance operation as defined
- 466 in the DNS Client Profile.

#### 467 **6.3.2.2.1 Command Form**

## 470 **6.3.2.2.2 CIM Requirements**

471 See CIM\_DNSProtocolEndpoint in the "CIM Elements" section of the <u>DNS Client Profile</u> for the list of

472 mandatory properties.

## 473 6.3.2.2.3 Behavior Requirements

```
474
      $instance=<CIM_DNSProtocolEndpoint single instance>
475
      #propertyNames[] = {cpropertyname>};
476
      for \#i < n
477
478
         #propertyNames[#i] = ropertname#i>
479
         #propertyValues[#i] = ropertyvalue#i>
480
481
      &smSetInstance ( $instance, #propertyNames[], #propertyValues[] );
482
      &smEnd;
```

## 483 **6.3.3 Show**

- This section describes how to implement the show verb when applied to an instance of
- 485 CIM\_DNSProtocolEndpoint. Implementations shall support the use of the show verb with
- 486 CIM DNSProtocolEndpoint.
- The show verb is used to display information about the IP interface.
- 488 6.3.3.1 Show a Single Instance
- This command form is for the show verb applied to a single instance of CIM\_DNSProtocolEndpoint.
- 490 **6.3.3.1.1 Command Form**
- 491 show <CIM\_DNSProtocolEndpoint single instance>
- 492 **6.3.3.1.2 CIM Requirements**
- 493 See CIM\_DNSProtocolEndpoint in the "CIM Elements" section of the DNS Client Profile for the list of
- 494 mandatory properties.
- 495 6.3.3.1.3 Behavior Requirements
- 496 6.3.3.1.3.1 Preconditions
- 497 #all is true if the "-all" option was specified with the command; otherwise, #all is false.

#### 498 **6.3.3.1.3.2** Pseudo Code

531

532

533

534

535

536

537

538

## 507 6.3.3.2 Show Multiple Instances

This command form is for the show verb applied to multiple instances of CIM\_DNSProtocolEndpoint. This command form corresponds to UFsT-based selection within a scoping system.

#### 6.3.3.2.1 Command Form

511 show <CIM\_DNSProtocolEndpoint multiple instances>

### 512 **6.3.3.2.2 CIM Requirements**

513 See CIM\_DNSProtocolEndpoint in the "CIM Elements" section of the <u>DNS Client Profile</u> for the list of mandatory properties.

## 515 **6.3.3.2.3 Behavior Requirements**

#### 516 **6.3.3.2.3.1 Preconditions**

- 517 \$containerInstance contains the instance of CIM\_ComputerSystem for which we are displaying
- 518 scoped CIM\_DNSProtocolEndpoint instances. The <u>DNS Client Profile</u> requires that the
- 519 CIM\_DNSProtocolEndpoint instance be associated with its scoping system via an instance of the
- 520 CIM HostedAccessPoint association.
- 521 #all is true if the "-all" option was specified with the command; otherwise, #all is false.

#### 522 **6.3.3.2.3.2** Pseudo Code

## 6.4 CIM\_ElementSettingData

The cd and help verbs shall be supported as described in DSP0216.

Table 4 lists each SM CLP verb, the required level of support for the verb in conjunction with instances of the target class, and, when appropriate, a cross-reference to the section detailing the mapping for the verb and target. Table 4 is for informational purposes only; in case of a conflict between Table 4 and requirements detailed in the following sections, the text detailed in the following sections supersedes the information in Table 4.

| Table 4 – Command Verb Requirements for CIM_ElementSettingD | ata |
|-------------------------------------------------------------|-----|
|-------------------------------------------------------------|-----|

| Command Verb | Requirement   | Comments |
|--------------|---------------|----------|
| create       | Not supported |          |
| delete       | Not supported |          |
| dump         | Not supported |          |
| load         | Not supported |          |
| reset        | Not supported |          |

| Command Verb | Requirement   | Comments   |
|--------------|---------------|------------|
| set          | Not supported |            |
| show         | Shall         | See 6.4.2. |
| start        | Not supported |            |
| stop         | Not supported |            |

- No mappings are defined for the following verbs for the specified target: create, delete, dump, load, reset, set, start, and stop.
- 541 **6.4.1 Ordering of Results**
- When results are returned for multiple instances of CIM\_ElementSettingData, implementations shall
- 543 utilize the following algorithm to produce the natural (that is, default) ordering:
- Results for CIM ElementSettingData are unordered; therefore, no algorithm is defined.
- 545 **6.4.2** Show
- This section describes how to implement the show verb when applied to an instance of
- 547 CIM ElementSettingData. Implementations shall support the use of the show verb with
- 548 CIM ElementSettingData.
- 549 The show command is used to display information about the CIM\_ElementSettingData instance or
- 550 instances.
- 551 6.4.2.1 Show Multiple Instances CIM\_DNSProtocolEndpoint Reference
- This command form is for the show verb applied to multiple instances. This command form corresponds
- to a show command issued against CIM\_ElementSettingData where only one reference is specified and
- the reference is to an instance of CIM\_DNSProtocolEndpoint.
- 555 **6.4.2.1.1 Command Form**
- 556 show <CIM\_ElementSettingData multiple instances>
- 557 **6.4.2.1.2 CIM Requirements**
- 558 See CIM\_ElementSettingData in the "CIM Elements" section of the <u>DNS Client Profile</u> for the list of
- 559 mandatory properties.
- 560 6.4.2.1.3 Behavior Requirements
- 561 **6.4.2.1.3.1 Preconditions**
- 562 \$instance contains the instance of CIM\_DNSProtocolEndpoint which is referenced by
- 563 CIM\_ElementSettingData.
- #all is true if the "-all" option was specified with the command; otherwise, #all is false.

#### 6.4.2.1.3.2 Pseudo Code

```
#propertylist[] = NULL;

if (false == #all)

{
    #propertylist[] = { //all mandatory non-key properties };

}

&smShowAssociationInstances ( "CIM_ElementSettingData", $instance.getInstancePath(),

#propertylist[] );

&smEnd;
```

## 574 6.4.2.2 Show Multiple Instances – CIM\_ComputerSystem Reference

- This command form is for the show verb applied to multiple instances. This command form corresponds to a show command issued against CIM\_ElementSettingData where only one reference is specified and the reference is to an instance of CIM\_ComputerSystem.
- 578 **6.4.2.2.1 Command Form**
- 579 show <CIM\_ElementSettingData multiple instances>
- 580 **6.4.2.2.2 CIM Requirements**
- See CIM\_ElementSettingData in the "CIM Elements" section of the <u>DNS Client Profile</u> for the list of mandatory properties.
- 71 1
- 583 **6.4.2.2.3 Behavior Requirements**
- 584 **6.4.2.2.3.1 Preconditions**
- \$1 \$\instance contains the instance of CIM\_ComputerSystem which is referenced by
- 586 CIM\_ElementSettingData.
- 587 #all is true if the "-all" option was specified with the command; otherwise, #all is false.

#### 588 **6.4.2.2.3.2** Pseudo Code

```
#propertylist[] = NULL;

if (false == #all)

{
    #propertylist[] = { //all mandatory non-key properties };

}

&smShowAssociationInstances ( "CIM_ElementSettingData", $instance.getInstancePath(),
    #propertylist[] );

&smEnd;
```

#### 6.4.2.3 Show Multiple Instances – CIM DNSSettingData Reference

- This command form is for the show verb applied to multiple instances. This command form corresponds to a show command issued against CIM\_ElementSettingData where only one reference is specified and the reference is to an instance of CIM\_DNSSettingData.
- 601 **6.4.2.3.1 Command Form**

597

602 show <CIM\_ElementSettingData multiple instances>

## 603 **6.4.2.3.2 CIM Requirements**

- See CIM\_ElementSettingData in the "CIM Elements" section of the <u>DNS Client Profile</u> for the list of mandatory properties.
- 606 6.4.2.3.3 Behavior Requirements
- 607 **6.4.2.3.3.1 Preconditions**
- 608 \$instance contains the instance of CIM DNSSettingData which is referenced by
- 609 CIM\_ElementSettingData.
- 610 #all is true if the "-all" option was specified with the command; otherwise, #all is false.
- 611 **6.4.2.3.3.2** Pseudo Code

- 620 6.4.2.4 Show Multiple Instances CIM\_DNSGeneralSettingData Reference
- This command form is for the show verb applied to multiple instances. This command form corresponds
- to a show command issued against CIM\_ElementSettingData where only one reference is specified and
- the reference is to an instance of CIM\_DNSGeneralSettingData.
- 624 **6.4.2.4.1** Command Form
- 625 show <CIM ElementSettingData multiple instances>
- 626 **6.4.2.4.2 CIM Requirements**
- 627 See CIM\_ElementSettingData in the "CIM Elements" section of the DNS Client Profile for the list of
- 628 mandatory properties.
- 629 6.4.2.4.3 Behavior Requirements
- 630 **6.4.2.4.3.1** Preconditions
- 631 \$instance contains the instance of CIM\_DNSGeneralSettingData which is referenced by
- 632 CIM\_ElementSettingData.
- #all is true if the "-all" option was specified with the command; otherwise, #all is false.
- 634 **6.4.2.4.3.2** Pseudo Code

# 643 **6.4.2.5** Show a Single Instance – CIM\_DNSGeneralSettingData and CIM\_DNSProtocolEndpoint References

- This command form is for the show verb applied to a single instance. This command form corresponds to
- a show command issued against CIM\_ElementSettingData where both references are specified and
- therefore the desired instance is unambiguously identified.
- 648 **6.4.2.5.1 Command Form**
- 649 show <CIM\_ElementSettingData single instance>
- 650 **6.4.2.5.2 CIM Requirements**
- 651 See CIM ElementSettingData in the "CIM Elements" section of the DNS Client Profile for the list of
- 652 mandatory properties.
- 653 6.4.2.5.3 Behavior Requirements
- 654 **6.4.2.5.3.1 Preconditions**
- \$instanceA contains the instance of CIM\_DNSProtocolEndpoint which is referenced by
- 656 CIM\_ElementSettingData.
- 657 \$instanceB contains the instance of CIM\_DNSGeneralSettingData which is referenced by
- 658 CIM\_ElementSettingData.
- 659 #all is true if the "-all" option was specified with the command; otherwise, #all is false.
- 660 **6.4.2.5.3.2** Pseudo Code

# 6.4.2.6 Show a Single Instance – CIM\_DNSGeneralSettingData and CIM\_ComputerSystem References

- This command form is for the show verb applied to a single instance. This command form corresponds to
- a show command issued against CIM ElementSettingData where both references are specified and
- therefore the desired instance is unambiguously identified.
- 674 **6.4.2.6.1 Command Form**
- 675 show <CIM\_ElementSettingData single instance>
- 676 **6.4.2.6.2 CIM Requirements**
- 677 See CIM\_ElementSettingData in the "CIM Elements" section of the DNS Client Profile for the list of
- 678 mandatory properties.

669

## 679 6.4.2.6.3 Behavior Requirements

#### 680 **6.4.2.6.3.1 Preconditions**

- \$instanceA contains the instance of CIM\_ComputerSystem which is referenced by
- 682 CIM\_ElementSettingData.
- 683 \$instanceB contains the instance of CIM\_DNSGeneralSettingData which is referenced by
- 684 CIM\_ElementSettingData.
- 685 #all is true if the "-all" option was specified with the command; otherwise, #all is false.

#### 686 **6.4.2.6.3.2** Pseudo Code

# 695 **6.4.2.7** Show a Single Instance – CIM\_DNSSettingData and CIM\_DNSProtocolEndpoint Reference

- This command form is for the show verb applied to a single instance. This command form corresponds to a show command issued against CIM\_ElementSettingData where both references are specified and
- therefore the desired instance is unambiguously identified.

#### 700 **6.4.2.7.1 Command Form**

701 show <CIM\_ElementSettingData single instance>

#### 702 **6.4.2.7.2 CIM** Requirements

- 703 See CIM\_ElementSettingData in the "CIM Elements" section of the <u>DNS Client Profile</u> for the list of
- 704 mandatory properties.

## 705 6.4.2.7.3 Behavior Requirements

- 706 **6.4.2.7.3.1 Preconditions**
- 707 \$instanceA contains the instance of CIM\_DNSProtocolEndpoint which is referenced by
- 708 CIM\_ElementSettingData.
- 709 \$instanceB contains the instance of CIM\_DNSSettingData which is referenced by
- 710 CIM\_ElementSettingData.
- 711 #all is true if the "-all" option was specified with the command; otherwise, #all is false.

723

724 725

726

727

728

731

#### 6.4.2.7.3.2 Pseudo Code

```
#propertylist[] = NULL;

if (false == #all)

{
    #propertylist[] = { //all mandatory non-key properties };

}

&smShowAssociationInstance ( "CIM_ElementSettingData", $instanceA.getInstancePath(),

$instanceB.getInstancePath(), #propertylist[] );

&smEnd;
```

## 721 6.5 CIM\_SAPSAPDependency

722 The cd and help verbs shall be supported as described in <u>DSP0216</u>.

Table 5 lists each SM CLP verb, the required level of support for the verb in conjunction with instances of the target class, and, when appropriate, a cross-reference to the section detailing the mapping for the verb and target. Table 5 is for informational purposes only; in case of a conflict between Table 5 and requirements detailed in the following sections, the text detailed in the following sections supersedes the information in Table 5.

Table 5 – Command Verb Requirements for CIM\_SAPSAPDependency

| Command Verb | Requirement   | Comments   |
|--------------|---------------|------------|
| create       | Not supported |            |
| delete       | Not supported |            |
| dump         | Not supported |            |
| load         | Not supported |            |
| reset        | Not supported |            |
| set          | Not supported |            |
| show         | Shall         | See 6.5.2. |
| start        | Not supported |            |
| stop         | Not supported |            |

No mappings are defined for the following verbs for the specified target: create, delete, dump, load, reset, set, start, and stop.

## 6.5.1 Ordering of Results

- When results are returned for multiple instances of CIM\_SAPSAPDependency, implementations shall utilize the following algorithm to produce the natural (that is, default) ordering:
- Results for CIM\_SAPSAPDependency are unordered; therefore, no algorithm is defined.

## 735 **6.5.2 Show**

- 736 This section describes how to implement the show verb when applied to an instance of
- 737 CIM\_SAPSAPDependency. Implementations shall support the use of the show verb with
- 738 CIM SAPSAPDependency.

- 739 The show command is used to display information about the CIM\_SAPSAPDependency instance or
- 740 instances.
- 741 6.5.2.1 Show a Single Instance CIM IPProtocolEndpoint Reference
- 742 This command form is for the show verb applied to a single instance. This command form corresponds to
- 743 a show command issued against CIM\_SAPSAPDependency where only one reference is specified and
- the reference is to an instance of CIM\_IPProtocolEndpoint.
- 745 **6.5.2.1.1 Command Form**
- 746 show <CIM\_SAPSAPDependency single instance>
- 747 **6.5.2.1.2 CIM** Requirements
- 748 See CIM\_SAPSAPDependency in the "CIM Elements" section of the <u>DNS Client Profile</u> for the list of
- 749 mandatory properties.
- 750 6.5.2.1.3 Behavior Requirements
- 751 **6.5.2.1.3.1 Preconditions**
- 752 \$instance contains the instance of CIM\_IPProtocolEndpoint which is referenced by
- 753 CIM\_SAPSAPDependency.
- 754 **6.5.2.1.3.2** Pseudo Code
- 755 &smShowAssociationInstances ( "CIM\_SAPSAPDependency", \$instance.getInstancePath() );
- 756 &smEnd;
- 757 6.5.2.2 Show a Single Instance CIM\_DNSProtocolEndpoint Reference
- 758 This command form is for the show verb applied to a single instance. This command form corresponds to
- 759 a show command issued against CIM\_SAPSAPDependency where the reference specified is to an
- 760 instance of CIM DNSProtocolEndpoint. An instance of CIM DNSProtocolEndpoint is referenced by
- exactly one instance of CIM SAPSAPDependency. Therefore, a single instance will be returned.
- 762 **6.5.2.2.1 Command Form**
- 763 show <CIM\_SAPSAPDependency single instance>
- 764 **6.5.2.2.2 CIM Requirements**
- 765 See CIM SAPSAPDependency in the "CIM Elements" section of the DNS Client Profile for the list of
- 766 mandatory properties.
- 767 6.5.2.2.3 Behavior Requirements
- 768 **6.5.2.2.3.1 Preconditions**
- 769 \$instance contains the instance of CIM\_DNSProtocolEndpoint which is referenced by
- 770 CIM\_SAPSAPDependency.
- 771 6.5.2.2.3.2 Pseudo Code
- 772 &smShowAssociationInstances ( "CIM\_SAPSAPDependency", \$instance.getInstancePath() );
- 773 &smEnd;

## 774 6.5.2.3 Show a Single Instance – Both References

- 775 This command form is for the show verb applied to a single instance. This command form corresponds to
- 776 a show command issued against CIM\_SAPSAPDependency where both references are specified and
- therefore the desired instance is unambiguously identified.

#### 778 **6.5.2.3.1 Command Form**

- 779 show <CIM\_SAPSAPDependency single instance>
- 780 **6.5.2.3.2 CIM Requirements**
- 781 See CIM SAPSAPDependency in the "CIM Elements" section of the DNS Client Profile for the list of
- 782 mandatory properties.
- 783 6.5.2.3.3 Behavior Requirements
- 784 **6.5.2.3.3.1 Preconditions**
- 785 \$instanceA contains the instance of CIM IPProtocolEndpoint which is referenced by
- 786 CIM\_SAPSAPDependency.
- 787 \$instanceB contains the instance of CIM\_DNSProtocolEndpoint which is referenced by
- 788 CIM\_SAPSAPDependency.
- 789 **6.5.2.3.3.2** Pseudo Code
- 790 &smShowAssociationInstance ( "CIM\_SAPSAPDependency", \$instanceA.getInstancePath(),
  791 \$instanceB.getInstancePath());
- 792 &smEnd;

800

## 793 6.6 CIM HostedAccessPoint

- The cd and help verbs shall be supported as described in DSP0216.
- Table 6 lists each SM CLP verb, the required level of support for the verb in conjunction with instances of
- the target class, and, when appropriate, a cross-reference to the section detailing the mapping for the
- verb and target. Table 6 is for informational purposes only; in case of a conflict between Table 6 and
- 798 requirements detailed in the following sections, the text detailed in the following sections supersedes the
- 799 information in Table 6.

#### Table 6 – Command Verb Requirements for CIM\_HostedAccessPoint

| Command Verb | Requirement   | Comments   |
|--------------|---------------|------------|
| create       | Not supported |            |
| delete       | Not supported |            |
| dump         | Not supported |            |
| load         | Not supported |            |
| reset        | Not supported |            |
| set          | Not supported |            |
| show         | Shall         | See 6.6.2. |
| start        | Not supported |            |
| stop         | Not supported |            |

No mappings are defined for the following verbs for the specified target: create, delete, dump, load, reset, set, start, and stop.

## 803 6.6.1 Ordering of Results

- When results are returned for multiple instances of CIM\_HostedAccessPoint, implementations shall utilize
- the following algorithm to produce the natural (that is, default) ordering:
- Results for CIM HostedAccessPoint are unordered; therefore, no algorithm is defined.

#### 807 **6.6.2 Show**

- 808 This section describes how to implement the show verb when applied to an instance of
- 809 CIM HostedAccessPoint. Implementations shall support the use of the show verb with
- 810 CIM HostedAccessPoint.
- 811 The show command is used to display information about the CIM\_HostedAccessPoint instance or
- 812 instances.

## 813 6.6.2.1 Show Multiple Instances – CIM\_ComputerSystem

- This command form is for the show verb applied to multiple instances. This command form corresponds
- 815 to a show command issued against CIM\_HostedAccessPoint where only one reference is specified and
- the reference is to an instance of CIM ComputerSystem.

#### 817 **6.6.2.1.1 Command Form**

- 818 show <CIM\_HostedAccessPoint multiple instances>
- 819 **6.6.2.1.2 CIM Requirements**
- 820 See CIM HostedAccessPoint in the "CIM Elements" section of the DNS Client Profile for the list of
- 821 mandatory properties.
- 822 6.6.2.1.3 Behavior Requirements
- 823 **6.6.2.1.3.1** Preconditions
- 824 \$instance contains the instance of CIM ComputerSystem which is referenced by
- 825 CIM HostedAccessPoint.
- 826 **6.6.2.1.3.2** Pseudo Code
- &smShowAssociationInstances ( "CIM\_HostedAccessPoint", \$instance.getInstancePath() );
- 828 &smEnd;

#### 829 6.6.2.2 Show a Single Instance – CIM\_DNSProtocolEndpoint Reference

- 830 This command form is for the show verb applied to a single instance. This command form corresponds to
- 831 a show command issued against CIM HostedAccessPoint where the reference specified is to an
- instance of CIM\_DNSProtocolEndpoint. An instance of CIM\_DNSProtocolEndpoint is referenced by
- exactly one instance of CIM\_HostedAccessPoint. Therefore, a single instance will be returned.
- 834 **6.6.2.2.1 Command Form**
- 835 show <CIM\_HostedAccessPoint single instance>
- 836 **6.6.2.2.2 CIM Requirements**
- 837 See CIM\_HostedAccessPoint in the "CIM Elements" section of the <u>DNS Client Profile</u> for the list of
- mandatory properties.

- 839 6.6.2.2.3 Behavior Requirements
- 840 **6.6.2.2.3.1** Preconditions
- 841 \$instance contains the instance of CIM\_DNSProtocolEndpoint which is referenced by
- 842 CIM HostedAccessPoint.
- 843 **6.6.2.2.3.2** Pseudo Code
- &smShowAssociationInstances ( "CIM\_HostedAccessPoint", \$instance.getInstancePath() );
- 845 &smEnd;
- 846 6.6.2.3 Show a Single Instance CIM\_RemoteServiceAccessPoint Reference
- This command form is for the show verb applied to a single instance. This command form corresponds to
- 848 a show command issued against CIM\_HostedAccessPoint where the reference specified is to an
- 849 instance of CIM RemoteServiceAccessPoint. An instance of CIM RemoteServiceAccessPoint is
- 850 referenced by exactly one instance of CIM\_HostedAccessPoint. Therefore, a single instance will be
- 851 returned.
- 852 **6.6.2.3.1 Command Form**
- 853 show <CIM\_HostedAccessPoint single instance>
- 854 **6.6.2.3.2 CIM Requirements**
- 855 See CIM\_HostedAccessPoint in the "CIM Elements" section of the DNS Client Profile for the list of
- 856 mandatory properties.
- 857 6.6.2.3.3 Behavior Requirements
- 858 **6.6.2.3.3.1 Preconditions**
- 859 \$instance contains the instance of CIM RemoteServiceAccessPoint which is referenced by
- 860 CIM\_HostedAccessPoint.
- 861 **6.6.2.3.3.2** Pseudo Code
- &smShowAssociationInstances ( "CIM\_HostedAccessPoint", \$instance.getInstancePath() );
- 863 &smEnd;
- 864 6.6.2.4 Show a Single Instance Both References (CIM\_DNSProtocolEndpoint)
- This command form is for the show verb applied to a single instance. This command form corresponds to
- 866 a show command issued against CIM\_HostedAccessPoint where both references are specified and
- therefore the desired instance is unambiguously identified.
- 868 **6.6.2.4.1 Command Form**
- 869 show <CIM\_HostedAccessPoint single instance>
- 870 **6.6.2.4.2 CIM Requirements**
- 871 See CIM\_HostedAccessPoint in the "CIM Elements" section of the DNS Client Profile for the list of
- mandatory properties.

- 873 6.6.2.4.3 Behavior Requirements
- 874 **6.6.2.4.3.1** Preconditions
- 875 \$instanceA contains the instance of CIM\_ComputerSystem which is referenced by
- 876 CIM\_HostedAccessPoint.
- 877 \$instanceB contains the instance of CIM\_DNSProtocolEndpoint which is referenced by
- 878 CIM\_HostedAccessPoint.
- 879 **6.6.2.4.3.2** Pseudo Code
- 880 &smShowAssociationInstance ( "CIM\_HostedAccessPoint", \$instanceA.getInstancePath(),
  881 \$instanceB.getInstancePath() );
- 882 &smEnd;
- 883 6.6.2.5 Show a Single Instance Both References (CIM\_RemoteServiceAccessPoint)
- This command form is for the show verb applied to a single instance. This command form corresponds to
- a show command issued against CIM\_HostedAccessPoint where both references are specified and
- therefore the desired instance is unambiguously identified.
- 887 **6.6.2.5.1 Command Form**
- 888 show <CIM\_HostedAccessPoint single instance>
- 889 **6.6.2.5.2 CIM Requirements**
- 890 See CIM\_HostedAccessPoint in the "CIM Elements" section of the DNS Client Profile for the list of
- 891 mandatory properties.
- 892 6.6.2.5.3 Behavior Requirements
- 893 **6.6.2.5.3.1 Preconditions**
- 894 \$instanceA contains the instance of CIM\_ComputerSystem which is referenced by
- 895 CIM\_HostedAccessPoint.
- 896 \$instanceB contains the instance of CIM\_RemoteServiceAccessPoint which is referenced by
- 897 CIM\_HostedAccessPoint.
- 898 **6.6.2.5.3.2** Pseudo Code
- &smShowAssociationInstance ( "CIM\_HostedAccessPoint", \$instanceA.getInstancePath(), \$instanceB.getInstancePath());
- 901 &smEnd;

## 6.7 CIM\_RemoteAccessAvailableToElement

- The cd and help verbs shall be supported as described in <a href="DSP0216">DSP0216</a>.
- Table 7 lists each SM CLP verb, the required level of support for the verb in conjunction with instances of
- 905 the target class, and, when appropriate, a cross-reference to the section detailing the mapping for the
- 906 verb and target. Table 7 is for informational purposes only; in case of a conflict between Table 7 and
- 907 requirements detailed in the following sections, the text detailed in the following sections supersedes the
- 908 information in Table 7.

912

## Table 7 – Command Verb Requirements for CIM\_RemoteAccessAvailableToElement

| Command Verb | Requirement   | Comments   |
|--------------|---------------|------------|
| create       | Not supported |            |
| delete       | Not supported |            |
| dump         | Not supported |            |
| load         | Not supported |            |
| reset        | Not supported |            |
| set          | Not supported |            |
| show         | Shall         | See 6.7.2. |
| start        | Not supported |            |
| stop         | Not supported |            |

No mappings are defined for the following verbs for the specified target: create, delete, dump, load, reset, set, start, and stop.

## 6.7.1 Ordering of Results

- 913 When results are returned for multiple instances of CIM\_RemoteAccessAvailableToElement,
- 914 implementations shall utilize the following algorithm to produce the natural (that is, default) ordering:
- Results for CIM\_RemoteAccessAvailableToElement are unordered; therefore, no algorithm is defined.

### 917 **6.7.2 Show**

- 918 This section describes how to implement the show verb when applied to an instance of
- 919 CIM\_RemoteAccessAvailableToElement. Implementations shall support the use of the show verb with
- 920 CIM\_RemoteAccessAvailableToElement.
- 921 The show command is used to display information about the CIM\_RemoteAccessAvailableToElement
- 922 instance or instances.

## 923 6.7.2.1 Show Multiple Instances – CIM\_RemoteServiceAccessPoint Reference

- 924 This command form is for the show verb applied to multiple instances. This command form corresponds
- 925 to a show command issued against CIM\_RemoteAccessAvailableToElement where only one reference is
- specified and the reference is to an instance of CIM\_RemoteServiceAccessPoint.

#### 927 **6.7.2.1.1 Command Form**

## 928 show <CIM\_RemoteAccessAvailableToElement multiple instances>

## 929 **6.7.2.1.2 CIM Requirements**

- 930 See CIM\_RemoteAccessAvailableToElement in the "CIM Elements" section of the <u>DNS Client Profile</u> for
- 931 the list of mandatory properties.

- 932 6.7.2.1.3 Behavior Requirements
- 933 **6.7.2.1.3.1** Preconditions
- 934 \$instance contains the instance of CIM\_RemoteServiceAccessPoint which is referenced by
- 935 CIM RemoteAccessAvailableToElement.
- 936 6.7.2.1.3.2 Pseudo Code
- 940 6.7.2.2 Show Multiple Instances CIM\_DNSProtocolEndpoint Reference
- This command form is for the show verb applied to multiple instances. This command form corresponds
- 942 to a show command issued against CIM RemoteAccessAvailableToElement where the reference
- 943 specified is to an instance of CIM DNSProtocolEndpoint. The DNS Client Profile allows the
- 944 implementation to model the DNS servers discovered by the client in addition to the DNS Service that
- 945 actually provides the configuration. Therefore, it is possible for there to be multiple
- 946 CIM\_RemoteAccessAvailableToElement associations that reference the CIM\_DNSProtocolEndpoint
- 947 instance.
- 948 **6.7.2.2.1** Command Form
- 949 show <CIM\_RemoteAccessAvailableToElement single instance>
- 950 **6.7.2.2.2 CIM Requirements**
- 951 See CIM\_RemoteAccessAvailableToElement in the "CIM Elements" section of the DNS Client Profile for
- 952 the list of mandatory properties.
- 953 6.7.2.2.3 Behavior Requirements
- 954 **6.7.2.2.3.1 Preconditions**
- 955 \$instance contains the instance of CIM DNSProtocolEndpoint which is referenced by
- 956 CIM RemoteAccessAvailableToElement.
- 957 **6.7.2.2.3.2** Pseudo Code
- \$\psi\_{\text{smShowAssociationInstances}} ( "CIM\_RemoteAccessAvailableToElement",
  \$\psi\_{\text{sinstance.getInstancePath()}};
  \$\psi\_{\text{smEnd;}}
  \$\text{smEnd;}\$
- 961 6.7.2.3 Show a Single Instance Both References
- This command form is for the show verb applied to a single instance. This command form corresponds to
- 963 a show command issued against CIM\_RemoteAccessAvailableToElement where both references are
- 964 specified and therefore the desired instance is unambiguously identified.
- 965 **6.7.2.3.1 Command Form**
- 966 show <CIM\_RemoteAccessAvailableToElement single instance>
- 967 **6.7.2.3.2 CIM Requirements**
- 968 See CIM\_RemoteAccessAvailableToElement in the "CIM Elements" section of the DNS Client Profile for
- 969 the list of mandatory properties.

## 970 6.7.2.3.3 Behavior Requirements

### 971 **6.7.2.3.3.1 Preconditions**

- 972 \$instanceA contains the instance of CIM\_RemoteServiceAccessPoint which is referenced by
- 973 CIM RemoteAccessAvailableToElement.
- 974 \$instanceB contains the instance of CIM\_DNSProtocolEndpoint which is referenced by
- 975 CIM\_RemoteAccessAvailableToElement.

#### 976 **6.7.2.3.3.2** Pseudo Code

980

982

983

984

985

986

987

993

## 6.8 CIM RemoteServiceAccessPoint

The cd and help verbs shall be supported as described in <a href="DSP0216">DSP0216</a>.

Table 8 lists each SM CLP verb, the required level of support for the verb in conjunction with instances of the target class, and, when appropriate, a cross-reference to the section detailing the mapping for the verb and target. Table 8 is for informational purposes only; in case of a conflict between Table 8 and requirements detailed in the following sections, the text detailed in the following sections supersedes the information in Table 8.

Table 8 – Command Verb Requirements for CIM\_RemoteServiceAccessPoint

| Command Verb | Requirement   | Comments   |
|--------------|---------------|------------|
| create       | Not supported |            |
| delete       | Not supported |            |
| dump         | Not supported |            |
| load         | Not supported |            |
| reset        | Not supported |            |
| set          | Not supported |            |
| show         | Shall         | See 6.8.2. |
| start        | Not supported |            |
| stop         | Not supported |            |

No mapping is defined for the following verbs for the specified target: create, delete, dump, load, reset, start, and stop.

### 990 6.8.1 Ordering of Results

When results are returned for multiple instances of CIM\_RemoteServiceAccessPoint, implementations shall utilize the following algorithm to produce the natural (that is, default) ordering:

Results for CIM\_RemoteServiceAccessPoint are unordered; therefore, no algorithm is defined.

- 994 **6.8.2** Show
- This section describes how to implement the show verb when applied to an instance of
- 996 CIM\_RemoteServiceAccessPoint. Implementations shall support the use of the show verb with
- 997 CIM RemoteServiceAccessPoint.
- 998 The show verb is used to display information about the gateway.
- 999 6.8.2.1 Show a Single Instance
- 1000 This command form is for the show verb applied to a single instance of CIM\_RemoteServiceAccessPoint.
- 1001 **6.8.2.1.1 Command Form**
- 1002 show <CIM\_RemoteServiceAccessPoint single instance>
- 1003 **6.8.2.1.2 CIM Requirements**
- 1004 See CIM\_RemoteServiceAccessPoint in the "CIM Elements" section of the <u>DNS Client Profile</u> for the list
- of mandatory properties.
- 1006 6.8.2.1.3 Behavior Requirements
- 1007 6.8.2.1.3.1 Preconditions
- 1008 #all is true if the "-all" option was specified with the command; otherwise, #all is false.
- 1009 6.8.2.1.3.2 Pseudo Code

- 1018 6.8.2.2 Show Multiple Instances
- 1019 This command form is for the show verb applied to multiple instances of
- 1020 CIM\_RemoteServiceAccessPoint. This command form corresponds to UFsT-based selection within a
- 1021 scoping system.
- 1022 **6.8.2.2.1 Command Form**
- 1023 show <CIM\_RemoteServiceAccessPoint multiple instances>
- 1024 **6.8.2.2.2 CIM Requirements**
- 1025 See CIM\_RemoteServiceAccessPoint in the "CIM Elements" section of the <u>DNS Client Profile</u> for the list
- 1026 of mandatory properties.

## 1027 6.8.2.2.3 Behavior Requirements

## 1028 **6.8.2.2.3.1 Preconditions**

- 1029 \$containerInstance contains the instance of CIM\_ComputerSystem for which scoped
- 1030 CIM\_RemoteServiceAccessPoint instances are displayed. The <u>DNS Client Profile</u> requires that the
- 1031 CIM\_RemoteServiceAccessPoint instance be associated with its scoping system via an instance of the
- 1032 CIM HostedAccessPoint association.
- 1033 #all is true if the "-all" option was specified with the command; otherwise, #all is false.

## 1034 **6.8.2.2.3.2** Pseudo Code

| 1044<br>1045 | ANNEX A (informative) |
|--------------|-----------------------|
| 1046         |                       |
| 1047         |                       |
| 1048         | Change Log            |

| Version | Date       | Author | Description           |
|---------|------------|--------|-----------------------|
| 1.0.0   | 2009-07-14 |        | DMTF Standard Release |
|         |            |        |                       |
|         |            |        |                       |
|         |            |        |                       |